# Pemrograman Berorientasi Obyek

### **Overriding dan Overloading**

Oleh Politeknik Elektronika Negeri Surabaya 2020

Politeknik Elektronika Negeri Surabaya Departemen Teknik Informatika dan Komputer

# Overriding

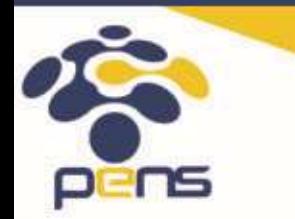

Politeknik Elektronika Negeri Surabaya Departemen Teknik Informatika & Komputer

# **Overriding**

- Suatu keadaan dimana subclass yang berusaha memodifikasi tingkah laku (method) yang diwarisi dari superclass.
- Tujuan: subclass memiliki tingkah laku yang lebih spesifik.
- Dilakukan dengan cara mendeklarasikan kembali method milik parent class di subclass.

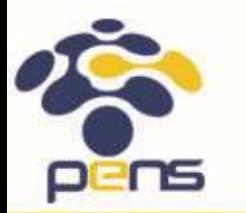

# **Overriding**

- Deklarasi method pada subclass harus sama dengan yang terdapat di super class. Kesamaan pada:
	- Nama
	- Return type
	- Daftar parameter (jumlah, tipe, dan urutan)
- Method pada parent class disebut overriden method
- Method pada subclass disebut overriding method.

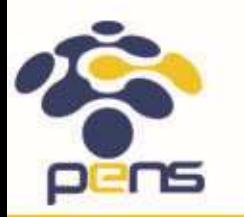

### Contoh Overriding

public class Employee{

public String name; public double salary;

```
public String getDetail(){
   return "Name : " + name +
          "\ln" +
          "Salary : " + salary;
}
```
public class Manager extends Employee{ public String departemen;

```
public String getDetail(){
  return "Name : " + name +
          "\ln" +
          "Salary : " + salary +
          "\ln" +
          "Departemen : " + departemen;
```
}

}

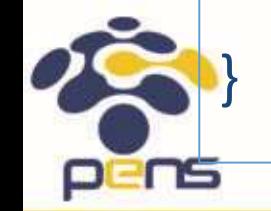

### Aturan Overriding

- Mode akses (modifier) overriding method harus sama atau lebih luas dari pada overriden method.
- Subclass hanya boleh meng-override method superclass satu kali saja, tidak boleh ada lebih dari satu method pada kelas yang sama yang sama persis.
- Overriding method tidak boleh throw checked exceptions yang tidak dideklarasikan oleh overridden method.

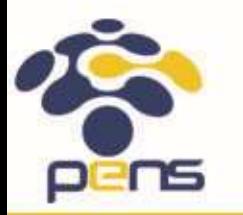

# Overloading

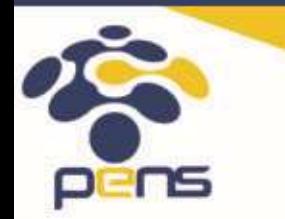

Politeknik Elektronika Negeri Surabaya Departemen Teknik Informatika & Komputer

# **Overloading**

- Overloading adalah suatu keadaan dimana beberapa method sekaligus dapat mempunyai nama yang sama, akan tetapi mempunyai fungsionalitas yang berbeda tapi mirip
- Cara: Menuliskan kembali method dengan nama yang sama pada suatu class atau antar parent dan subclass.
- Tujuan : memudahkan penggunaan/pemanggilan method dengan fungsionalitas yang **mirip**.

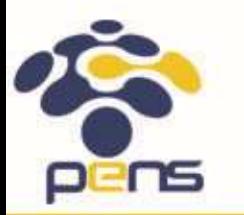

### Contoh Overloading

- 1 titik  $\rightarrow$  menggambar titik
- 2 titik  $\rightarrow$  menggambar garis
- 3 titik  $\rightarrow$  menggambar segitiga
- 4 titik  $\rightarrow$  menggambar persegi empat

dst…

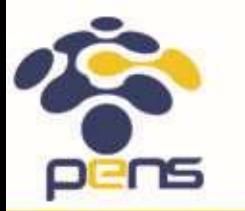

#### Pemrograman Terstruktur

- Jika pemrograman terstruktur, kita harus menyelesaikan kasus diatas dengan cara membuat fungsi untuk masing-masing gambar dengan nama yang harus berbeda dan melakukan tugas penggambaran masing-masing fungsi.
	- titik(int t1)
		- 1 parameter titik, untuk menggambar titik
	- garis(int t1, int t2)
		- 2 parameter titik, untuk menggambar garis
	- segitiga(int t1, int t2, int t3 3 parameter titik, untuk menggambar segitiga
	- persegiEmpat(int t1, int t2, int t3, int t4) 4 parameter titik, untuk menggambar persegi empat

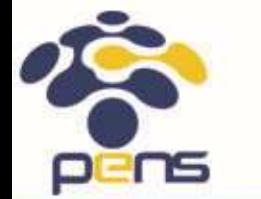

### Contoh method overloading

- void gambar(int t1)
	- 1 parameter titik, untuk menggambar titik
- void gambar(int t1, int t2)
	- 2 parameter titik, untuk menggambar garis
- void gambar(int t1, int t2, int t3) 3 parameter titik, untuk menggambar segitiga
- void gambar(int t1, int t2, int t3, int t4) 4 parameter titik, untuk menggambar persegi empat
- dst…

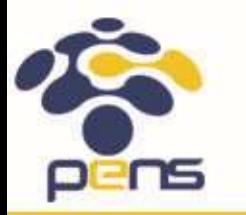

#### Aturan Overloading

- Nama method harus sama
- Daftar parameter harus berbeda
- Return type boleh sama, juga boleh berbeda

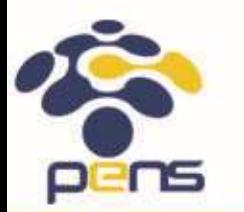

#### Daftar Parameter pada Overloading

- Perbedaan daftar parameter bukan hanya terjadi pada perbedaan banyaknya parameter, tetapi juga urutan dari parameter tersebut.
- Misalnya saja dua buah parameter berikut ini :
	- function member(int x, String n)
	- function\_member(String n, int x)
- Dua parameter tersebut juga dianggap berbeda daftar parameternya.

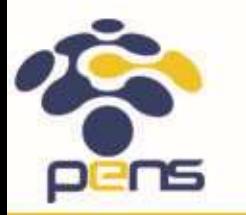

### Signature Method

- Signature method pada OO yaitu jumlah parameter yang ada pada method dan tipe data parameternya.
- Return type tidak termasuk signature
- Jadi kita tidak dapat melakukan overloading hanya dengan perbedaan return type.

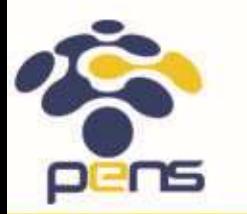

# Contoh Overloading

- public void println(int nilai)
- public void println(double luas)
- public void println(String nama)
- public void println(String nama, int nilai)

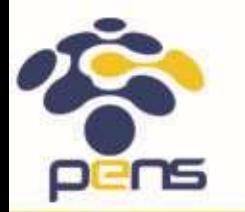

#### Contoh

```
public class Bentuk {
  public void gambar(int t1) {
          // 1 parameter titik, untuk menggambar titik
   }
  public void gambar(int t1, int t2) {
          // 2 parameter titik, untuk menggambar garis
   }
  public void gambar(int t1, int t2, int t3) {
          // 3 parameter titik, untuk menggambar segitiga
   }
  public void gambar(int t1, int t2, int t3, int t4) {
          // 4 parameter titik, untuk menggambar persegi empat
   }
```
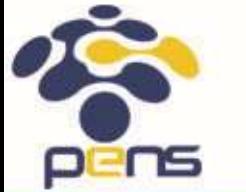

}

#### Aturan Overloading

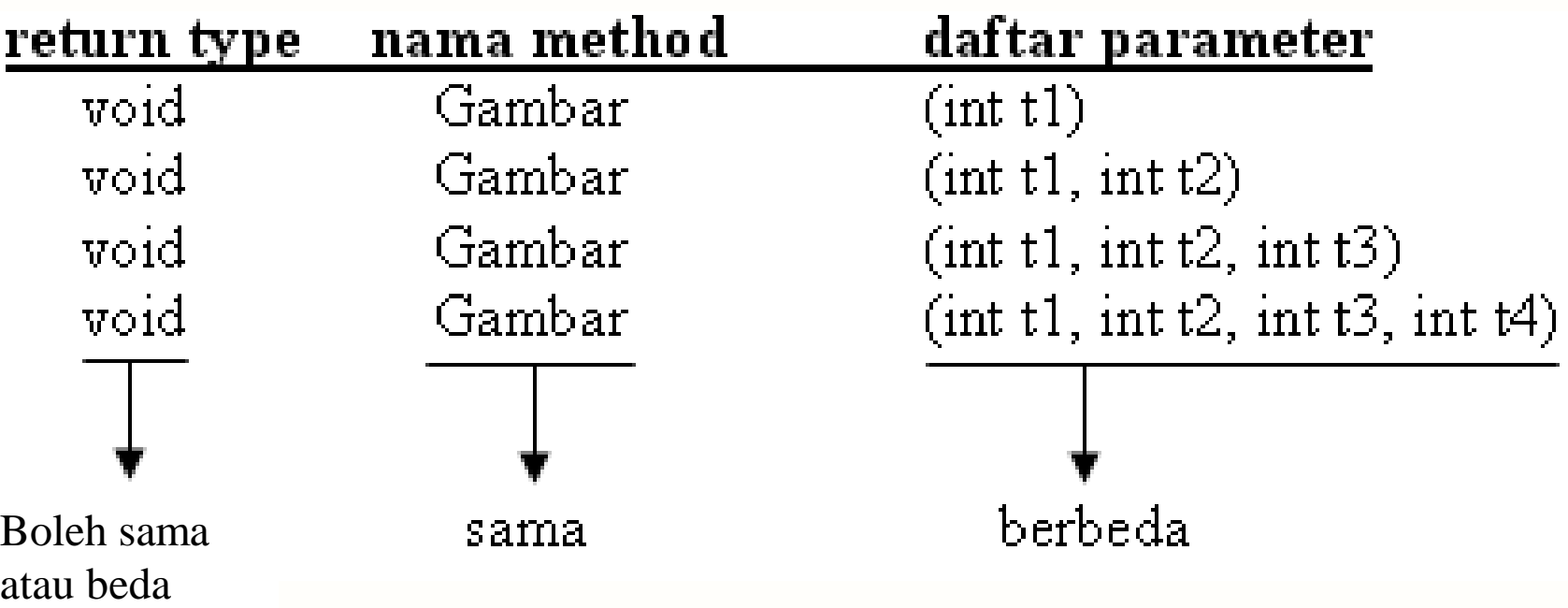

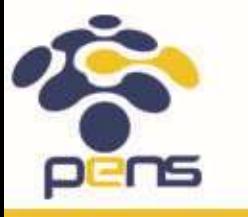

- Overloading juga bisa terjadi antara parent class dengan subclass-nya jika memenuhi ketiga syarat overload.
- Misalnya saja dari class Bentuk pada contoh sebelumnya kita turunkan sebuah class baru yang bernama WarnaiBentuk.

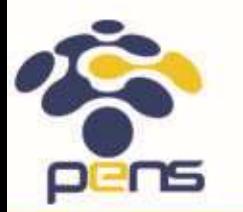

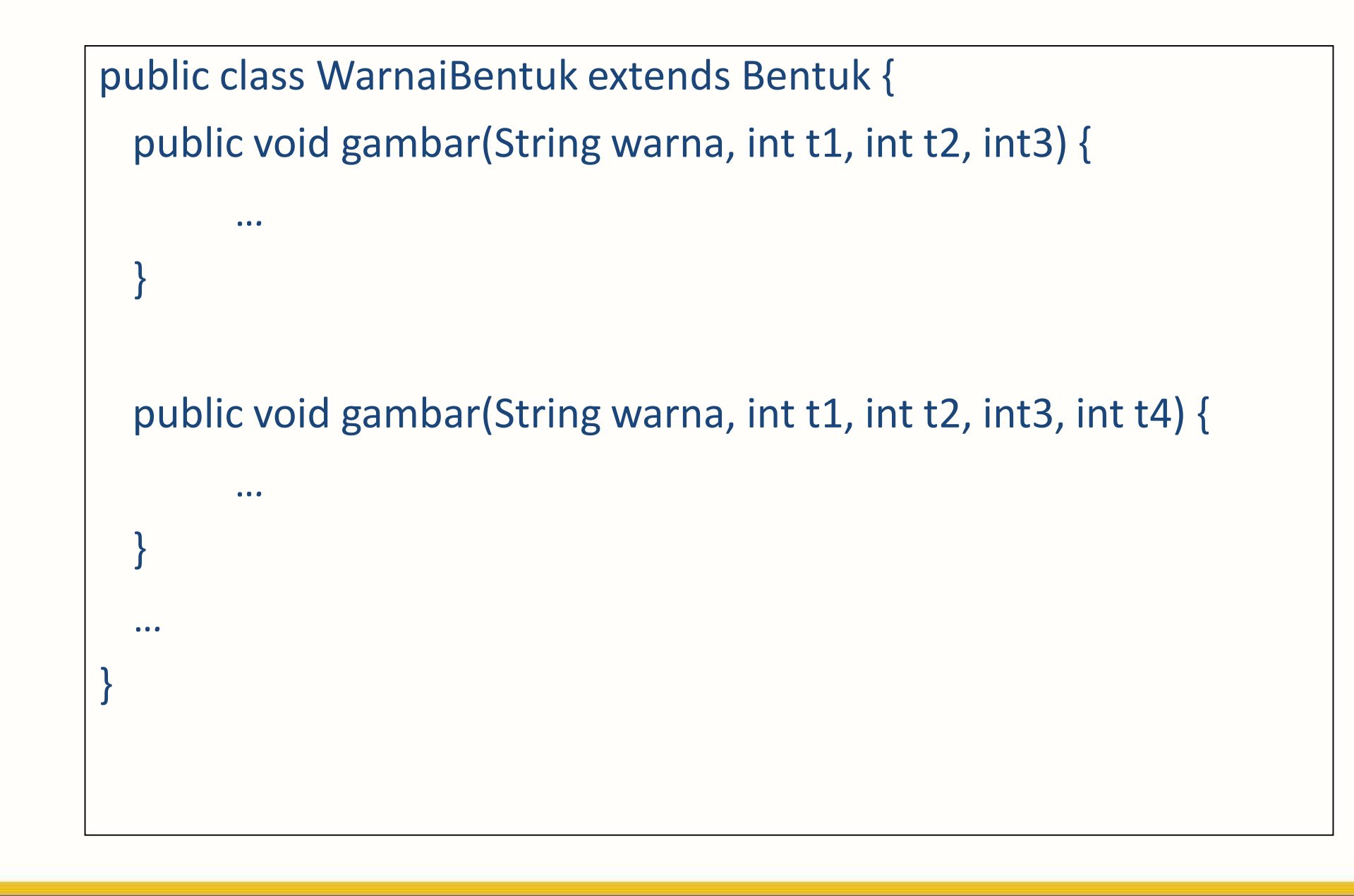

# Overloading Constructor

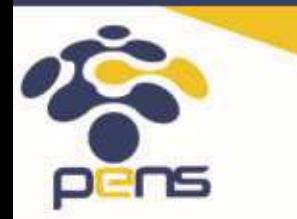

Politeknik Elektronika Negeri Surabaya Departemen Teknik Informatika & Komputer

#### Overloading Constructor

- Overloading yang terjadi pada constructor sebuah class
- Aturan overloading constructor sama dengan overloading method
- Hanya saja tidak ada return type pada constructor

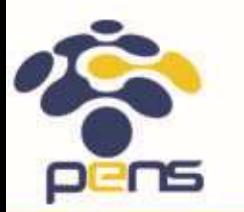

#### Contoh Overloading Constructor

```
public class Employee{
  public Employee(String name){
     this.name = name;
   }
  public Employee(String name, String address){
     this.name = name;
     this.address = address;
   }
  public Employee(String name, String address, double salary){
     this.name = name;
     this.address = address;
     this.salary = salary;
```
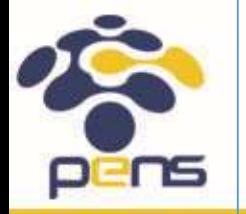

}

}

# Ringkasan

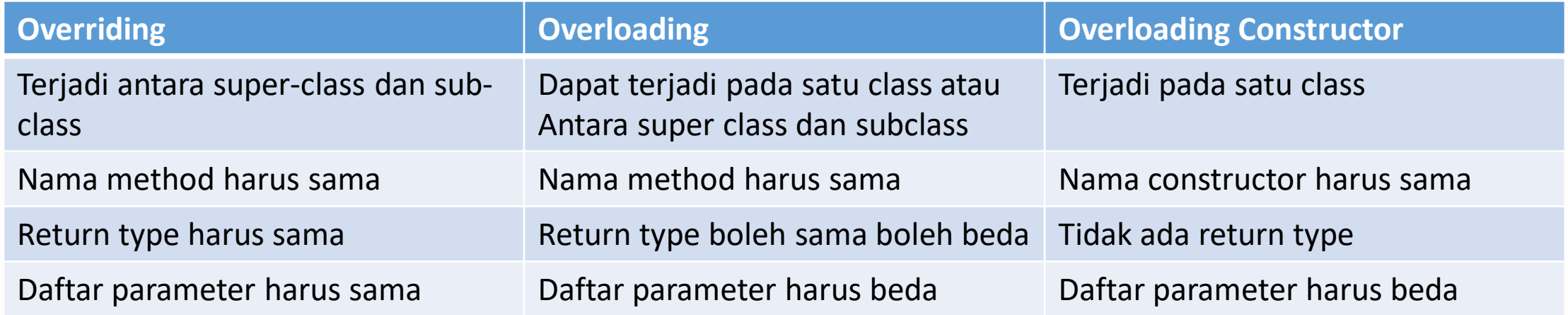

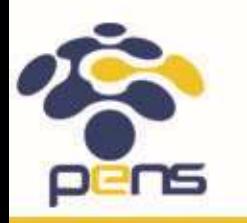

#### Politeknik Elektronika Negeri Surabaya

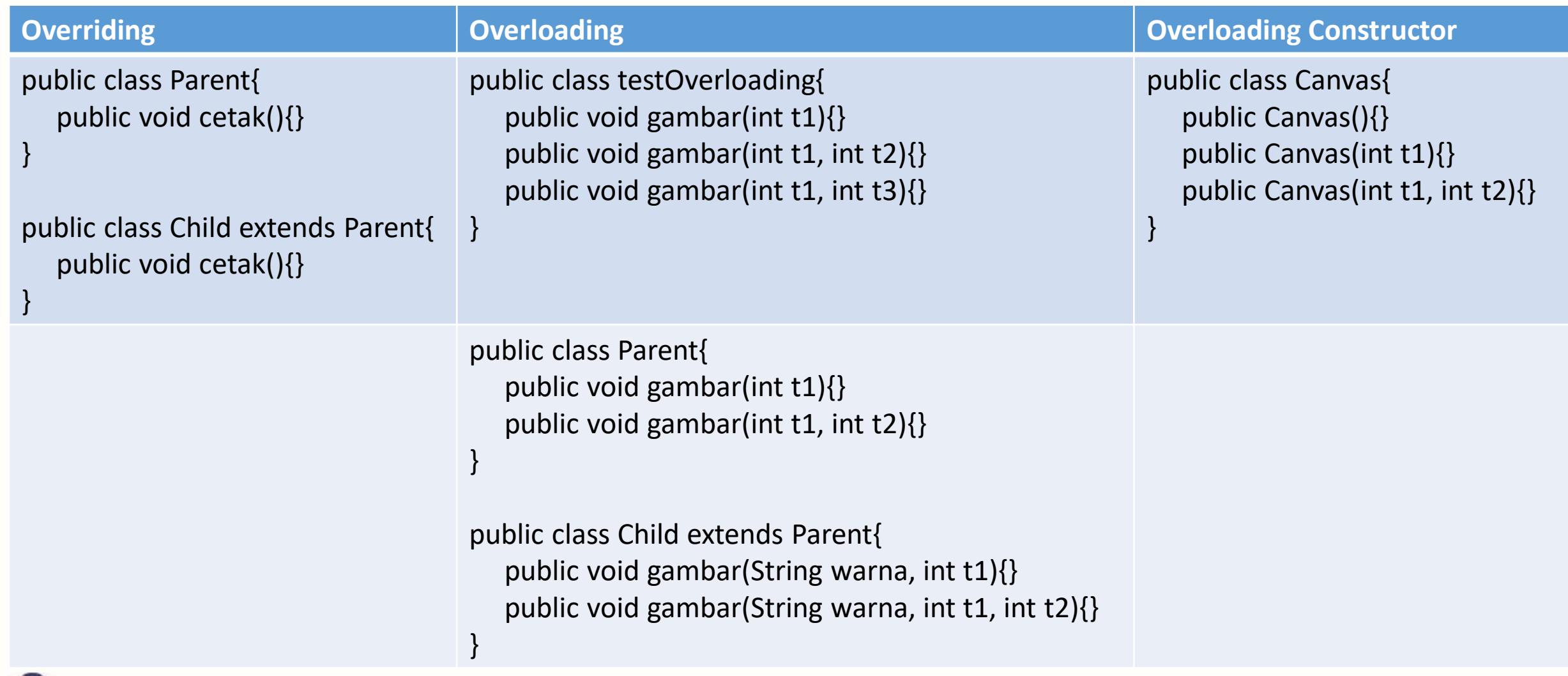

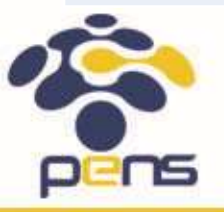

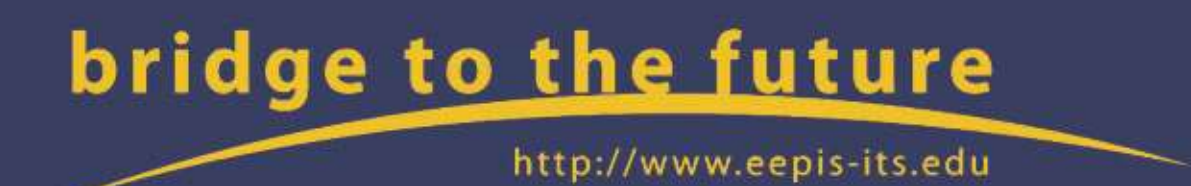

- 1. Oracle Java Documentation, The Java™ Tutorials, [https://docs.oracle.com/javase/tutorial/,](https://docs.oracle.com/javase/tutorial/) Copyright © 1995, Oracle 2015.
- 2. Tita Karlita, Yuliana Setrowati, Rizky Yuniar Hakkun, Pemrograman Berorientasi Obyek, PENS-2012
- <sup>3.</sup> Sun Java Programming, Sun Educational Services, Student Guide, Sun Microsystems,<br>2001. **bridge to the future** 2001.
- 4. John R. Hubbard, Programming With Java, McGraw-Hill, JSBN: 0-07-142040-1, 2004.
- 5. Patrick Niemeyer, Jonathan Knudsen, Learning Java, O'reilly, CA, ISBN: 1565927184, 2000.
- 6. Philip Heller, Simon Roberts, Complete Java 2 Certification Study Guide, Third Edition, Sybex, San Francisco, London, ISBN: 0-7821-4419-5, 2002. 7. Herbert Schildt, The Complete Reference, Java™ Seventh Edition, Mc Graw Hill,
	- Osborne, ISBN: 978-0-07-163177-8, 2007